# DICE – Dice Rolling with Graphics

#### © 2019 Valentín Albillo

#### **Abstract**

*DICE is a program written in 1980 for the HP-41C programmable calculator to simulate randomly throwing two dice, which are printed graphically followed by their sum. A subroutine can be globally called to accumulate the graphics for any single die face. Both standard and synthetic programming versions are included.*

*Keywords: Dice, simulation, program, graphics, printer, programmable calculator, RPN, HP-41C, synthetic programming*

#### **1. Introduction**

*DICE* is an *RPN* program I wrote in 1980 for the *HP-41C* programmable calculator (will also run *as-is* in the *HP-41CV/CX)*, to simulate any number of random throws of two dice, which are printed graphically (followed by their sum) using a compatible attached printer.

*DICE* calls a globally addressable subroutine *"\$"*, which accepts as input an integer from 1 to 6 in the display (stack **X** register) and accumulates in the printer buffer the graphics for the corresponding die face having that number of pips. The graphic is just accumulated but *not* printed, so that the caller program can add more graphics or text to the printer buffer before printing the whole contents by executing **PRBUF**, **ADV** or any other operation which causes the buffer to be printed. If *"\$"* is called right from the keyboard, the user can afterwards press the **ADV** button on the printer (or execute the same command form the calculator's keyboard) to print the graphics for the die face. Additionally, a much shorter and faster version of "\$" using *synthetic programming* is also included, see below.

The random value for each die is produced using a simple but fast and effective *pseudo-random number generator* which requires the user to first store a *seed* in register *R01* before calling the *DICE* program (no seed is needed when calling the subroutine *"\$"*). This seed must be a positive value (see **Note 1** for other restrictions), and the user needs to store it just *once* per session, no matter how many dice throws are generated afterwards

## *1.1 Synthetic programming version of "\$"*

In addition to the normal version of *"\$"*, which uses just the standard function set available right out of the box, a much shorter an faster version is also listed, which uses *synthetic programming* techniques. A discussion of synthetic programming if well out of scope for the present paper but you can consult the **References** (the second one in particular) for full information on it, how to create synthetic lines and free utilities to help creating them.

The net result is that by including 7 synthetic lines the subroutine *"\$"* is much shorter (30 steps, 84 bytes vs. 58 steps, 112 bytes, almost a 50% reduction) and also much faster than the normal version. This synthetic version uses the techniques pointed out in *PPC V7 N6 pp27-28* (see **References**) to create the synthetic text lines. The required **BLDSPEC** string is previously written down using the techniques described in *V7 N5 p56* so that every 7 columns of dots are accumulated into the printer buffer as a **BLDSPEC** character by the byte-saving procedure of first creating a string representing the desired dot-pattern for the character (partial graphics for each die face), then the synthetic instruction **RCL M** is used to retrieve the data from the Alpha register, followed by executing **ACSPEC** to accumulate the special character (first 7 columns of the die representation). The remaining two columns are always the same for all six faces so they're simply accumulated using **ACCOL**.

To wit, this is a fine example of the power and convenience of using synthetic functions: the resulting version is much shorter and faster than the conventional one using standard functions and all are advantages, no *caveats*, no negative collateral effects at all. Using synthetic functions is a great way to improve programs, often drastically, and also of accomplishing tasks impossible to achieve with just standar programming. It's just a matter of understanding the straightforward concepts involved and to get and use the proper, freely available tools.

# **2. Program Listing**

| 01 <i>+LBL</i> "DICE"                         | 20 PRBUF                     | 01 +LBL "\$"                         | 20 81                        | 39 73                        |
|-----------------------------------------------|------------------------------|--------------------------------------|------------------------------|------------------------------|
| 02 ADV                                        | 21 RTN $\blacktriangleright$ | 02 XEQ 07 ▶                          | 21 RTN $\blacktriangleright$ | 40 XEO 00 ▶                  |
| $XEO$ 00 $\blacktriangleright$<br>03          | 22 ◆LBL 00                   | 03 SF 12                             | 22 ◆LBL 03                   | 41 85                        |
| STO 00<br>04                                  | 23 RCL 01                    | 04 65                                | 69<br>23                     | 42 RTN $\blacktriangleright$ |
| $XEO \cong S''$<br>05                         | $24$ R-D                     | 05 ACCOL                             | 24 XEQ 00 ▶                  | 43 ◆LBL 06                   |
| 6<br>06                                       | 25 FRC                       | 06 XEQ IND Z $\blacktriangleright$   | 73<br>25                     | 44 85                        |
| SKPCOL<br>07                                  | 26 STO 01                    | 07 ACCOL                             | 26 XEQ 00 ►                  | 45 XEO 00 ►                  |
| $XEO$ 00 $\blacktriangleright$<br>08          | 27 6                         | 08 65                                | 27 81                        | 46 X<>Y                      |
| $ST+00$<br>09                                 | $28$ *                       | 09 ACCOL                             | 28 RTN ►                     | 47 XEO 00 ►                  |
| $XEO$ " $\zeta''$ $\blacktriangleright$<br>10 | 29 1                         | 10 +LBL 07                           | 29 ◆LBL 04                   | 48 X<>Y                      |
| $6^{\circ}$<br>11                             | $30 +$                       | 11 CF 12                             | 30 85                        | 49 RTN $\blacktriangleright$ |
| 12 SKPCOL                                     | 31 INT                       | 12 127                               | 31 XEQ 00 >                  | 50 +LBL 01                   |
| 13 61                                         | 32 END                       | 13 ACCOL                             | 32 ACCOL                     | 51 ACCOL                     |
| 14 ACCHR                                      |                              | 14 RTN $\blacktriangleright$         | 33 ACCOL                     | 52 ACCOL                     |
| 15 RCL 00                                     |                              | 15 +LBL 02                           | 34 X<>Y                      | 53 73                        |
| 16 CF 28                                      |                              | 69<br>16                             | 35 RTN $\blacktriangleright$ | 54 ◆LBL 00                   |
| 17 CF 29                                      |                              | $XEQ$ 00 $\blacktriangleright$<br>17 | 36 +LBL 05                   | 55 ACCOL                     |
| 18 FIX 0                                      |                              | 18 ACCOL                             | 37 85                        | 56 X<>Y                      |
| 19 ACX                                        |                              | 19 ACCOL                             | 38 XEO 00 ►                  | 57 ACCOL                     |
|                                               |                              |                                      |                              | 58 END                       |
|                                               |                              |                                      |                              |                              |

*2.1 Standard programming version of both DICE and "\$"*

- *this version of global subroutine "\$" uses just standard programming techniques, no synthetic lines required.*

- *32 steps (60 bytes) + 58 steps (112 bytes), will fit in a basic HP-41C with no memory modules, printer required*
- *clears flags 28 and 29 and sets display mode FIX 0.*
- *to get* **\*** *press* **x** *, to get* "text" *press* **ALPHA**
- *the symbols* ♦ *and* ► *are purely cosmetic, to visually indicate branching, don't try to key them in.*

*2.2 Synthetic programming version of "\$"*

| $\star$ LBL "\$"<br>01       | 16 +LBL 02                   | <b>Notes</b> on the synthetic text lines used:      |
|------------------------------|------------------------------|-----------------------------------------------------|
| SF 12<br>02                  | 17 see side notes            |                                                     |
| 03 see side notes            | 18 RTN $\blacktriangleright$ | $-$ Line 03 is: F2 11 FE                            |
| XEQ IND X ►<br>04            | 19 +LBL 03                   | $-$ Line 14 is: F6 7F 0C 18 32 60 C1                |
| 05 RCL M                     | 20 see side notes            | $-$ Line 17 is: <b>F6</b> 7 <b>F</b> 0C 58 30 60 D1 |
| 06 ACSPEC                    | 21 RTN $\blacktriangleright$ | $-$ Line 20 is: F6 7F 0C 58 32 60 D1                |
| 65<br>07                     | 22 ◆LBL 04                   | $-$ Line 23 is: F6 7F 0D 58 30 60 D5                |
| ACCOL<br>08                  | 23 see side notes            | $-$ Line 26 is: F6 7F 0D 58 32 60 D5                |
| 127<br>09                    | 24 RTN $\blacktriangleright$ | $-$ Line 29 is: F6 7F 0D 58 35 60 D5                |
| 10 ACCOL                     | 25 ◆LBL 05                   |                                                     |
| 11 CF 12                     | 26 see side notes            |                                                     |
| 12 RTN $\blacktriangleright$ | 27 RTN $\blacktriangleright$ |                                                     |
| 13 +LBL 01                   | 28 ◆LBL 06                   |                                                     |
| see side notes<br>14         | 29 see side notes            |                                                     |
| 15 RTN $\blacktriangleright$ | END<br>30                    |                                                     |

- *this version of global subroutine "\$" uses synthetic programming techniques.*

- *30 steps (84 bytes), will fit on a single side of a magnetic card.*
- *sets flag 12 on entry and clears it before returning.*

## **3. Usage Instructions**

See the following examples to understand how to use both the program *"DICE"* and the subroutine *"\$"*.

# **4. Examples**

The following examples can be useful to check that the program is correctly entered and to understand its usage:

## *4.1 Example 1*

Using  $0.5301$  as a seed, produce three consecutive dice throws.

0.5301 **STO** 01 *(store the seed for the RNG just once per session, no matter how many throws are generated afterwards)*

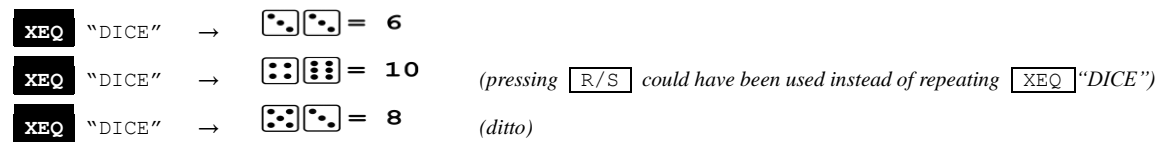

# *4.2 Example 2*

Print all individual die faces from 1 to 6 pips. *(we must press the printer's* **ADV** *button after each to cause printing)*

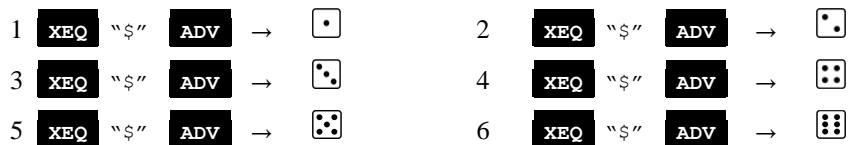

#### **Notes**

*1.* Don't use *0* or negative seeds and also avoid **PI** and its multiples or fractions, as well as very large numbers.

*2.* This program was submitted to *PPC Technical Notes* and it was published in the *September 1980* issue *(PPCTN V1N2 p64).*

# **References**

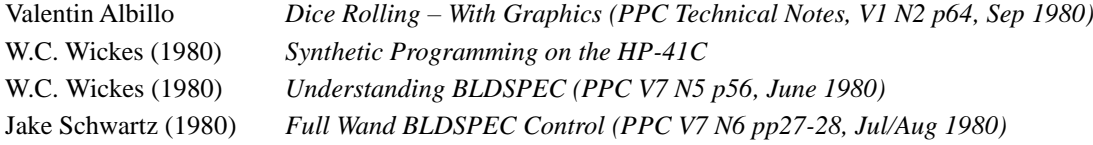

# **Copyrights**

Copyright for this paper and its contents is retained by the author. Permission to use it for non-profit purposes is granted as long as the contents aren't modified in any way and the copyright is acknowledged.